**فصلنامه مهندسی عمران و سازه**

 **دوره 1 ، شماره 3 ، زمستان 1316**

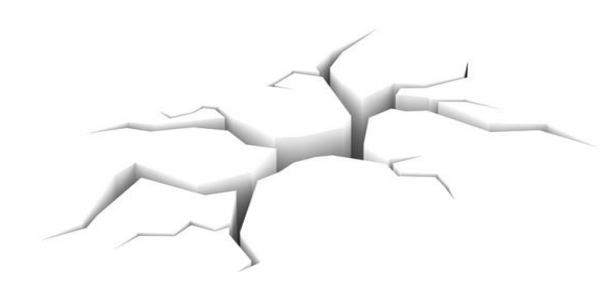

# **مطالعه موردی**

# **مطالعه ی ارزیابی اقتصادی گزینه های تعمیر و نگهداری روسازی راه ها به همراه درجه**

# **بندی خرابی روسازی ها**

## **اسماعیل عبداله زاده**

کارشناس ارشد، دانشکده مهندسی عمران، دانشگاه سمنان، سمنان، ایران

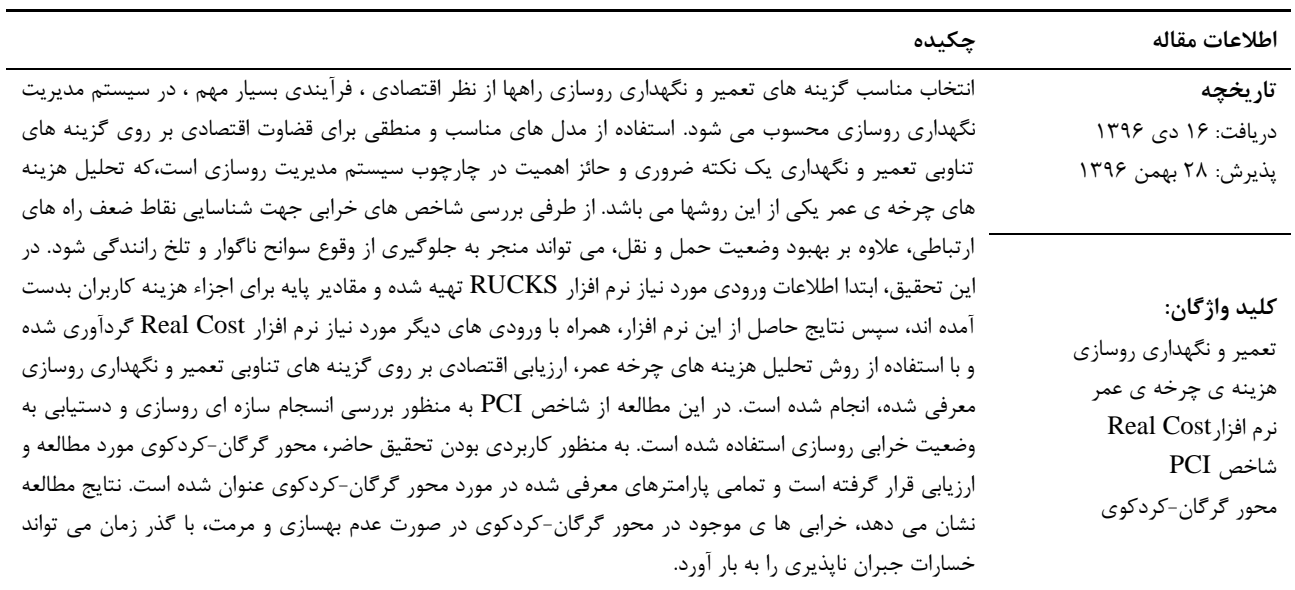

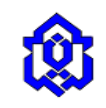

#### **-1 مقدمه**

به منظور ارزیابی اقتصادی گزینه های تعمیر و نگهداری رو سازی راه ها، ابتدا محور مورد مطالعه)گرگان-کردکوی( معرفی و در ادامه مراحل ارزیابی اقتصادی گزینه های تناوبی تعمیر و نگهداری روسازی راه ها بصورت مفصل و کامل تشریح می گردد. در واقع، مراحل ذکر شده ابتدا از ورودی های مدل هزینه های کاربران HDM-4 که توسط بانک جهانی طراحی شده آغاز می شود. نتایج حاصل از این مدل هزینه های پایه کاربران راه نظیر هزینه بهره برداری از وسیله نقلیه و ارزش زمانی آن می باشد. نتایج بدست آمده از مدل را استخراج نموده و به عنوان ورودی نرم افزار ارزیابی اقتصادیCost Real در نظر می گیریم. گزینه های تعریف شده تعمیر و نگهداری راه، که برگرفته از فعالیت های انجام شده توسط وزارت راه وترابری در سالیان گذشته است به عنوان گزینه های تناوبی معرفی شده و در نرم افزار ارزیابی می شوند. از طرفی به منظور شناسایی خرابی و معرفی پارامترهای خرابی در مورد محور گرگان-کردکوی، پس از معرفی انواع پارامترهای خرابی)پارامترهای مورد مطالعه در این پژوهش، برآمدگی و فرو رفتگی، پایین افتادگی، ترک خوردگی بلوکی، ترک خوردگی پوست سوسماری، ترک خوردگی طولی و عرضی و وصله و کنده کاری)، نحوه اندازه گیری و محاسبه، روش و گزینه های تعمیر، به پیاده سازی شاخص خرابی معرفی شده در محور گرگان-کردکوی پرداخته ایم. در پایان Cost Real به ارزیابی اقتصادی گزینه های تعمیر و نگهداری روسازی راه می پردازد و گزینه ی تناوبی مناسب را از لحاظ اقتصادی شناسایی می نماید. همچنین پس از معرفی محور گرگان-کردکوی(به عنوان مطالعه ی موردی)،پارامترهای خرابی را معرفی کرده و نهایتا به پیاده سازی موارد عنوان شده در مورد محور گرگان-کردکوی می پردازیم.

## **-2 محور گرگان-کردکوی**

محور بزرگراهی گرگان –کردکوی واقع در قسمت غربی استان گلستان می باشد. این بزرگراه پرتردد ترین محور استان گلستان می باشد و در اکثر اوقات سال در سطح سرویس D قرار می گیرد و دلیل این امر نیز همجوار بودن این بزرگراه به استان مازندران می باشد و در واقع نقش یک دروازه ورودی برای استان را ایفاء می کند. مسافت مرکز به مرکز شهرستان گرگان و کردکوی 96/2 کیلومتر می باشد. طولی از این مسیر که مورد مطالعه قرار گرفته است 82 کیلومتر می باشد که در واقع مسیر برون شهری جاده می باشد، این مسیر از خروجی شهر گرگان (میدان بسیج) آغاز می شود و تا ورودی کردکوی ادامه پیدا می کند. محور مورد نظر بزرگراهی است با جزیره های میانی مجزا که در هر جهت آن دو الین عبوری تعبیه شده است. عرض عبوری سواره رو برای هر الین از بزرگراه 9/16 متر است که برای دو الین در هر جهت 7/9 متر خواهد بود.

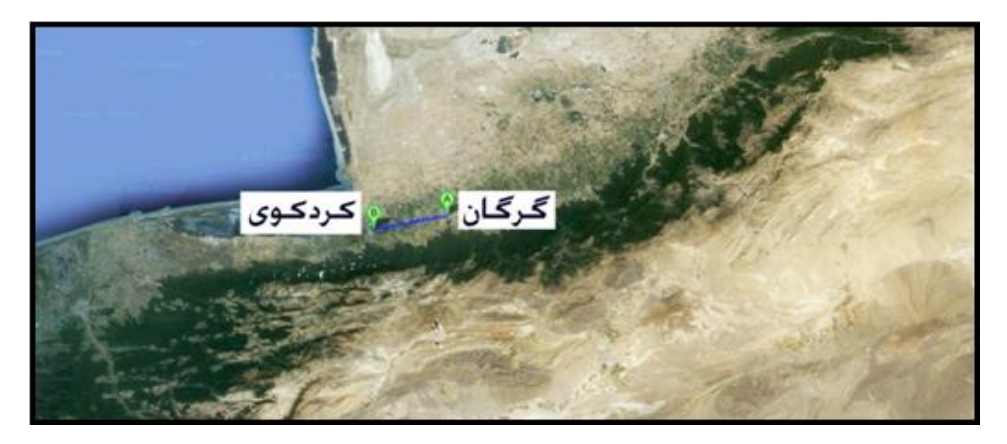

**شکل**.**1** نقشه ی هوایی قسمت غربی استان گلستان) همجوار با دریای خزر(

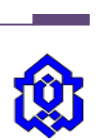

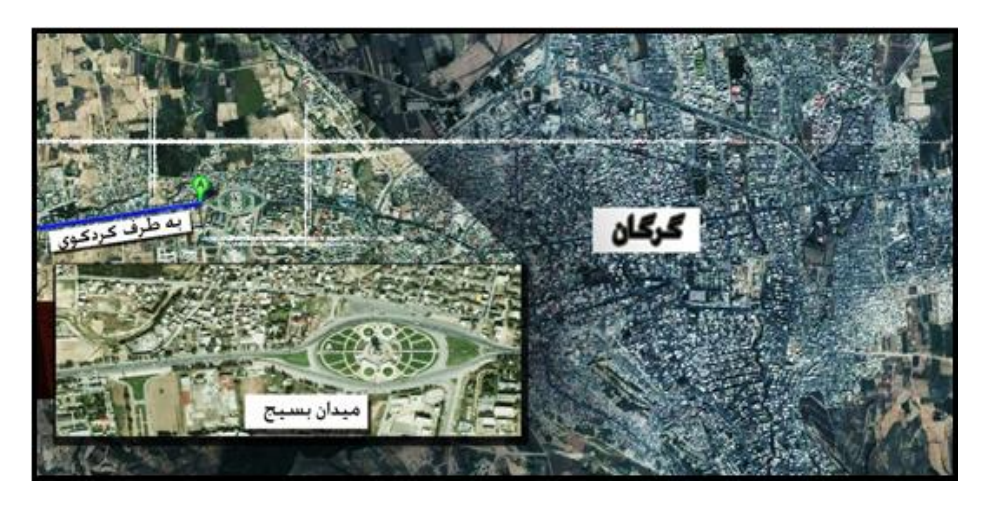

**شکل**.**2** محل شروع مسیر مورد مطالعه محور گرگان-کردکوی، خروجی شهر گرگان)میدان بسیج(

## **-3 مدل هزینه های کاربران -4HDM( RUCKS)**

اجزاء اصلی و پایه ای هزینه کاربران راه، یعنی مقادیر واحد (ریال /کیلومتر) هزینه های بهره برداری وسیله نقلیه و ارزش زمانی آنها در با استفاده از" مدل هزینه کاربر -4HDM " بدست می آید. این مدل توسط بانک جهانی طراحی شده و برگرفته از مدل -4HDM می باشد که در آن روابط مابین سرعت، زمان سفر و هزینه ی بهره برداری وسیله نقلیه با هزینه های کاربر لحاظ شده است، یعنی هر یک از هزینه ها که زیر مجموعه ی هزینه ی کاربر هستند را می توان بصورت مجزا بدست آورد. مدل ذکرشده قادر به محاسبه ی هزینه ی آلودگی و ایمنی راه نیز می باشد و نحوه ی محاسبه هزینه های آلودگی راه از دستور العمل بین المللی ارزیابی راه )iRAP ) پیروی می نماید [1]. نرم افزار cost Real به عنوان یک ماکرو در برنامه Excel می باشد ،که توسط اداره فدرال راه آیاالت متحده )FHWA ) توسعه یافته است. cost Real برای اعضای اداره حمل ونقل کالیفرنیا به عنوان یک نرم افزار اداری، برای تخمین هزینه های تاثیرگذارگزینه های طراحی روسازی ، برای یک راه جدید یا برای یک راه موجود با استفاده از نگهداری پیشگیرانه اساسی، بهسازی و ساخت مجدد می باشد[2].

## **1-3 داده های ناوگان وسایل نقلیه و منطقه**

ورودی های ناوگان وسایل نقلیه شامل دو قسمت می شوند:

- 6( هزینه واحدهای مالی یا اقتصادی
- 8( مشخصات پایه ناوگان وسیله نقلیه

گروه اول از این نوع ورودیها عبارتند از:

- 6( قیمت متوسط وسیله نقلیه )جدید(
- 8( قیمت متوسط الستیکهای وسیله نقلیه
- 9( قیمت متوسط هر لیتر از سوخت مصرفی
- 2( قیمت متوسط هر لیتر از روغن موتور مصرفی وسیله ی نقلیه

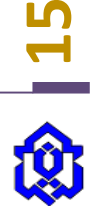

6( هزینه دستمزد هر ساعت کاری نیروی انسانی برای نگهداری وسیله ی نقلیه

گروه دوم نیز عبارتند از:

- 6( کارکرد ساالنه وسیله نقلیه )کیلومتر(
- 8( کارکرد ساالنه وسیله نقلیه )ساعت(
- 9( طول عمر سرویس دهی وسیله نقلیه
- ۴) استفاده از وسیله نقلیه به عنوان مالک به ازاء طول عمر (درصد) (در واقع زمانی که در آن هزینه ی خدمه محاسبه نمی شود)
	- 6( تعداد متوسط مسافرین وسیله نقلیه

 تخمین قیمت متوسط روز وسایل نقلیه کشور با توجه به خودروهای تولیدی و وارداتی کشور صورت گرفته است. قیمت وسایل نقلیه مورد استفاده کاربران به دو گروه خودروهای سبک (سواری، وانت و خودروهای دو دیفرانسیل) و خودروهای سنگین (کامیون ، اتوبوس و مینی بوس) تقسیم شده اند. در جدول (١)، قیمت متوسط خودروهای سواری، دو دیفرانسیل، کامیون و وسایل نقلیه عمومی عنوان شده است.

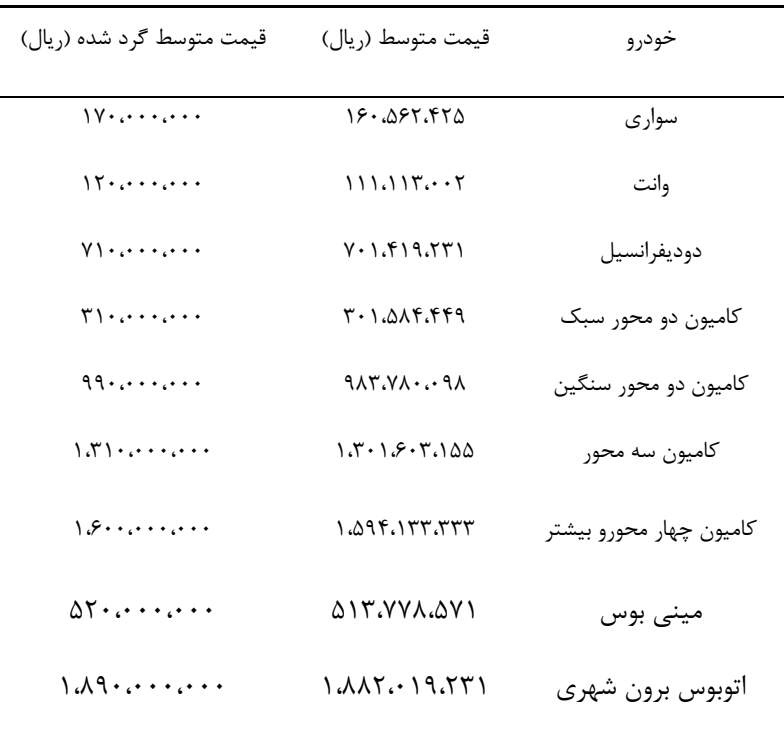

**جدول**.**1** قیمت متوسط وسایل نقلیه

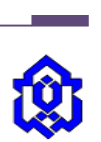

#### **2-3 قیمت متوسط الستیک جدید وسایل نقلیه**

قیمت متوسط لاستیک مورد استفاده ناوگان وسایل نقلیه درجدول(۲) نشان داده شده است، قیمت متوسط برای خودروهای سواری و وانت با توجه به فراوانی تولید 28 ساله آنها و سایزهای الستیک به خصوص هر گروه برآورد شده است، ولی برای سایر انواع خودرو قیمت متوسطی برای سایزهای مختلف در نظر گرفته شده اند.

| قیمت متوسط گرد شده ( ریال\حلقه)                                                               | قیمت متوسط ( , یال\حلقه)                  | خودرو                    |
|-----------------------------------------------------------------------------------------------|-------------------------------------------|--------------------------|
| $90 \cdots$                                                                                   | 551.11                                    | سوارى                    |
| $\Lambda V \cdot \ldots$                                                                      | ۵۵۱،۶۴                                    | وانت                     |
| $Y,Y \cup \cdots$                                                                             | ۳٬۳۰۸٬۳۳۳                                 | دوديفرانسيل              |
| $\mathcal{M}$                                                                                 | $1.55 - 0.08$                             | کامیون دو محور سبک       |
| $0.77 \cdot \cdots$                                                                           | $\Delta$ . $Y \setminus Y$ . $\Delta$     | کامیون دو محور سنگین     |
| $\Delta$ . $\mathsf{Y}\mathsf{Y}\cdot\mathsf{Y}\cdot\mathsf{Y}\cdot\mathsf{Y}\cdot\mathsf{Y}$ | $\Delta$ . $\gamma$ $\Delta$ . $\gamma$ . | کامیون سه محور           |
| $0.77 \cdot \cdots$                                                                           | $\Delta$ . $Y \setminus Y$ . $\Delta$     | کامیون چهار محور و بیشتر |
| 1.19                                                                                          | ۱،۱۸۱،۲۵۰                                 | مینی بوس                 |
| 6.99                                                                                          | 9.819.719                                 | اتوبوس برون شهري         |

**جدول**.**2** قیمت متوسط هر حلقه الستیک وسایل نقلیه

#### **3-3 هزینه دستمزد راننده و خدمه وسیله نقلیه**

این نوع داده بیشتر مربوط به وسایل نقلیه است که مالک آنها را در خدمت راننده یا خدمه قرار می دهد، یا به عبارت دیگر هزینه ای که راننده و خدمه آن برای وسیله نقلیه دارند، از این رو با توجه به شرایطی که در کشور وجود دارد فرضیات زیر انجام شده است :

- 6( برای خودروهای سواری، دو دیفرانسیل، وانت هیچ دستمزدی فرض نشده است، زیرا در تمام اوغات مالک خود به عنوان راننده وسیله نقلیه است و به شخص راننده دیگر دستمزدی پرداخت نمی کند.
- 8( هزینه راننده و خدمه در کشور به صورت ماهیانه می باشد و در اکثر موارد هزینه تغذیه آن نیز بر پای مالک است . ازین رو با توجه به عرف حق الزحمه رانندگان و خدمه کشور و همچنین آمار میزان ساعات کاری وسیله نقلیه در طول سال [3] محاسبات انجام شده است.
- 9( محاسبه ی دستمزد ساعتی راننده و خدمه وسایل با توجه به فرضیات باال محاسبه شده است. به عنوان نمونه دستمزد وسیله نقلیه کامیون چهار محورو بیشتر را در زیر محاسبه می نماییم:

$$
\frac{(7000000*12)+(80000*365)}{1565} = 73000
$$

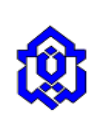

#### **4-3 هزینه ی تاخیر مسافرین به ازاء ساعات کاری و غیرکاری**

برای بدست آوردن هزینه ی تاخیر مسافرین (هزینه ی زمان تاخیر)، اولین گام [4] بدست آوردن درآمد سرانه ساعتی شاغلین است که از آمار موجود در سالنامه آماری کشور در سال 21 [5]که توسط مرکز آمار جمهوری اسالمی ایران جمع آوری شده است، مطابق جدول)2( بدست می آید. با توجه به سرشماری آبان ماه سال 6926[6]، تعداد خانوار شهری 68،246،622 )74/37 درصد( و تعداد خانوار روستایی4،47 (۲۹/۰۳ )8،۰۷۴ درصد) از کل خانوار کشور را تشکیل می دهند. همچنین در آماری دیگر از این سرشماری تعداد شاغلین شهری 62،427،444 نفر و شاغلین روستایی 1،936،444 نفر می باشند . با توجه به موارد ذکر شده ، می توان ضریب متوسط تعداد نفرات شاغل در یک خانوار رابا تقسیم افراد شاغل به تعداد خانوار بدست آورد ، که برای خانوار شهری ضریب6/69 و برای خانوار روستایی ضریب 6/81 بدست می آید.

| قیمت متوسط گرد شده ( ریال\حلقه)                                                                                                    | قيمت متوسط ( ريال\حلقه)                      | خودرو                |
|----------------------------------------------------------------------------------------------------|----------------------------------------------|----------------------|
| $50 \cdot 10$                                                                                                    | 551.11                                       | سواری                |
| $\Lambda V \cdot \ldots$                                                                                                    | <b>۸۶۴.۵۵۱</b>                               | وانت                 |
| $Y,Y \cup \ldots$                                                                                                    | $T, T, \lambda, T, T$                        | دوديفرانسيل          |
| 1.544                                                                                                    | $1.55 - 0.08$                                | کامیون دو محور سبک   |
| $\Delta$ . $\mathsf{Y}\mathsf{Y}\cdot\mathsf{Y}\cdot\mathsf{Y}\$ | $\Delta$ . T $\Delta$ . $\Delta$ . $\cdot$   | کامیون دو محور سنگین |
| $\Lambda$ . $\mathsf{Y}\mathsf{Y}\cdot\ldots$                                                                                                    | $\Delta$ $\Gamma$ $\Gamma$ $\Delta$ $\cdots$ | كاميون سه محور       |
| $0.77 \cdot \cdots$                                                                                                    | $\Delta$ . T $\Delta$ . $\Delta$             | کامیون چهار محور و   |
|                                                                                                    |                                              | بيشتر                |
| 1.19                                                                                                    | $1.111.70 \cdot$                             | مينى بوس             |
| 4.99                                                                                                    | 6.519.719                                    | اتوبوس برون شهرى     |

**جدول**.**3** دستمزد ساعتی راننده و خدمه وسایل نقلیه

برای بدست آوردن ارزش زمان تاخیر برای سفرهای غیر شغلی از رابطه زیر استفاده می نماییم:

هزینه سفر با اتوبوس − هزینه سفر با تاکسی زمان سفر با تاکسی − هزینه سفر با اتوبوس (1)

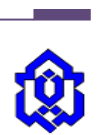

8<br>17

| درصد رشد سالانه درآمد<br>خانوار روستايى       | متوسط درآمد سالانه يك<br>خانوار روستايي (ريال) | درصد رشد سالانه درآمد<br>خانوار شهرى            | متوسط درآمد سالانه يك<br>خانوار شهری (ریال) | F           |
|-----------------------------------------------|------------------------------------------------|-------------------------------------------------|---------------------------------------------|-------------|
| 19/2                                          | 10.7199                                        | $\lambda \Delta/\tau \lambda$                   | ٢۵.٨٣١.٥٢٧                                  | $17\lambda$ |
| $\Gamma \Delta / \cdot \Gamma$                | 19.007.51.                                     | $\Upsilon\Lambda/\Upsilon$                      | TT.1.7.17                                   | ۱۳۸۱        |
| $Y9/\Delta$                                   | YF.A.F.AYY                                     | 11/T                                            |                                             | 1317        |
| 10/99                                         | 77.117.808                                     | $\mathbf{Y}\boldsymbol{\cdot}/\Delta\mathbf{Y}$ | 41787.714                                   | ١٣٨٣        |
| $\tau\tau$ /۶۴                                | ٣۴،۴٧۴،۶٨۶                                     | 17/29                                           | 57.671.717                                  | ١٣٨۴        |
| 17/2                                          | T9.171.1T.                                     | $\mathbf{Y} \mathbf{Y} / \cdot \mathbf{Y}$      | 60.0.9.1.1                                  | ١٣٨۵        |
| $\mathbf{Y} \cdot \mathbf{X}$                 | $fV_{11} \cdot 5.9f9$                          | 19/29                                           | YV.999.70V                                  | 1318        |
| $\Upsilon\boldsymbol{\cdot}/\Upsilon\Upsilon$ | میانگین درصد رشد سالیانه                       | 19/8                                            | میانگین درصد رشد سالیانه                    |             |

**جدول**.**4** هزینه سالیانه وسایل نقلیه

#### **-4 ورودی مشخصات راه**

ورودی های موجود در این بخش به صورت خالصه شده زیر می باشند که مشخصات راه را توصیف می کنند :

6(وضعیت راه

نشانه بین المللی ناهمواری روسازی راه )IRI )که با استفاده از وضعیت خرابی روسازی تخمین زده می شود . الزم به ذکر است که روش درجه بندی وضعیت خرابی مورد استفاده، روش بازرسی چشمی نشانه وضعیت روسازی )PCI )است که توسط گروه مهندسین ارتش ایاالت متحده پیشنهاد شده است می باشد.

## 8(طرح هندسی راه

این مشخصات از راه وابسته به طرح هندسی راه می باشد و با توجه به راههای موجود در ایران مفروضات جدول)6( معقوالنه می باشد.

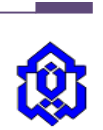

| کوهستانے ِ | تيه ماهور | مسطح         | نوع راه                                     |
|------------|-----------|--------------|---------------------------------------------|
| ٣٠         | ۱۵        | $\mathsf{r}$ | مجموع ارتفاع تپه و گودال ها ( متر\ كيلومتر) |
| ۴          | ٢         | $\mathsf{r}$ | مجموع تعداد تپه و گودال در هر کیلومتر       |
| ۴۰۰        | ۷۵        | ۲۶           | انحناء افقى ( درجه\ كيلومتر )               |
| ۶          |           | 7/2          | بربلندی                                     |

**جدول**.**5** مشخصات طرح هندسی راه[3]

9(فاکتورهای تنظیم سرعت

فرضیات مربوط به این قسمت توسط نرم افزار، بدون تغییر باقی مانده اند تنها فاکتور تغییر داده شده فاکتور جلوگیری از سرعت مجاز است که 4/7 فرض شده است که با توجه به این که سرعت مجاز 664 کیلومتر در ساعت فرض شده است، 4/7×664 برابر می شود با 77 که سرعت نزدیک به سرعت متوسط تمامی گروههای وسایل نقلیه می باشد که توسط تردد شمارهای ثابت سازمان راهداری و حمل نقل جاده ای در محور عبوری گرگان- کردکوی ثبت شده است .

2(فاکتورهای استقامت غلتشی

این دسته از داده ها نیز که به آب و هوای منطقه و تاروپود روسازی بستگی دارند، که برای مناطق آب وهوایی ایران تنظیم شده است به نرم افزار وارد خواهند شد. باید دقت نمود که محور عبوری مورد نظر در استان گلستان بوده ودر ناحیه مجاورت دریای خزر می باشد.

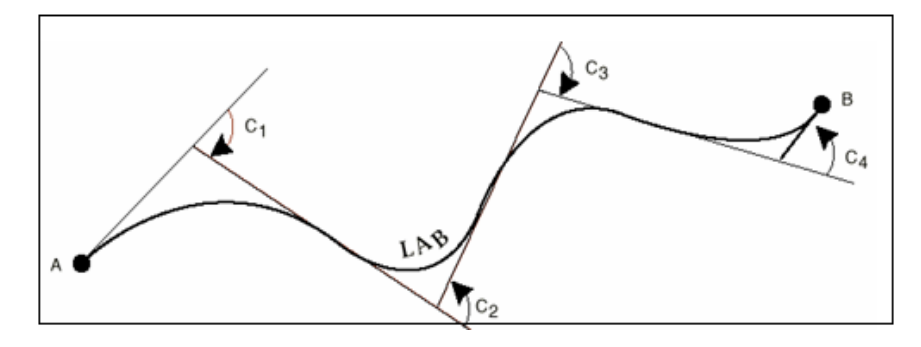

**شکل**.**3** انحنای افقی مسیر

**-5 آنالیز محاسباتی هزینه بهره برداری وسیله نقلیه**

هنگامی که محوطه های کاری شناسایی شده اند، هرکدام به طور جداگانه ارزیابی می شوند . این نقطه ای است که در آن اجزای هزینه کاربران کیفیت بندی می شوند و به مقادیر دالر تبدیل می شود . این بخش یک دستیابی برای ارزیابی واقعی و هزینه گذاری اجزای هزینه کاربران محوطه کاری را فراهم می آورد که 68 گام آن شامل موارد زیر می باشد[7]:

- 6( نیاز ترافیکی سال آینده پروژه
- 8( محاسبه ظرفیت ساعتی مستقیم محوطه کاری

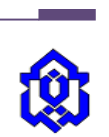

- 9( تعیین ظرفیت جاده ها
- 2( شناسایی اجزای هزینه کاربران
- 6( کیفیت ترافیک متاثر توسط هر جزء
- 1( محاسبه تاخیر سرعت کاهش یافته
- 7( انتخاب و انتساب نرخ هزینه VOC
- 2( انتخاب و انتساب نرخ هزینه تاخیر
- 3( انتساب ترافیک به کالسهای وسیله نقلیه
- 64( محاسبه اجزای هزینه کاربران شخصی توسط کالس وسایل نقلیه
	- 66( مجموع هزینه های کاربران محوطه کاری
		- 68( آدرس بندی جریانات و هزینه تصادف

#### **-6 داده های ترافیکی**

پنجره داده های ترافیکی شکل)2( برای وارد کردن داده های ترافیکی خاص پروژه به منظور محاسبه هزینه کاربران استفاده می شود. این داده ها عبارتند از [8]:

سال ساخت (مجموع برای هر دو جهت) :  $\text{AADT}$ 

میانگین AADT سال ساخت را وارد نمایید. مجموع برای هر دو خط در سال شروع آنالیز.این مقدار با استفاده از فرمول زیر بدست می آید:

$$
I_{AADT} = MT \times \left(1 + \frac{A}{100}\right)^{(IV-MY)}
$$
 (2)

که در این رابطه :

- سال ساخت اولیه (مجموع برای هر دو جهت) MADT =  $I_{\rm{AADT}}$
- MT =AADT آخرین سالی که اطالعات AADT آن موجود می باشد )مجموع برای هر دو جهت(

د نرخ رشد سالیانه ترافیک  $\mathrm{A}$ 

$$
\text{if } \mathbf{I} = \text{if } \mathbf{I} = \mathbf{I}
$$

MY = آخرین سالی که اطالعات AADT آن موجود می باشد

درصد کامیونهای تک واحدی از AADT :

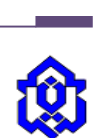

درصد کامیونهای تک واحدی از AADT ، را وارد می کنیم (کامیونهای تجاری با ۲ محور و چهار چرخ یا بیشتر)

از رابطه زیر برای محاسبه درصد کامیون تک واحدی از AADT استفاده می شود )فرض : درصد کل کامیون ها و درصد کامیونهای تک واحدی در آینده ثابت خواهند ماند(:

$$
(3)
$$

$$
SUT = T \times \left(\frac{TA}{100}\right) \tag{3}
$$

که در این رابطه :

- SUT = درصد کامیونهای تک واحدی از AADT
- ا = حجم ترافیکی تمامی کامیون ها (درصد از AADT کل) = =
	- TA = درصد کامیون های تک واحدی از کل کامیون ها
- درصد کامیون های چند واحدی از AADT( کامیونهای با 9 محور و بیشتر(:

درصدی از AADT که شامل کامیونهای ترکیبی (کامیونهای با ۳ محور و بیشتر) می باشد باید وارد کرد.

**-7 ارزش زمانی کاربران** 

پانل " ارزش زمانی کاربران" شکل (۵) برای وارد کردن هزینه های تخمین زده شده برطبق یک ساعت از زمان کاربر می باشد. ارزش زمان کاربران برای انواع وسایل نقلیه می تواند متفاوت باشد و برای محاسبه هزینه های کاربر به ازای تاخیر در منطقه عملیاتی این مقادیر وارد می شوند.

FHWA نیز مقادیری برای ارزش زمانی کاربران پیشنهاد کرده که بصورت جدول )1( مشاهده می شود[7].

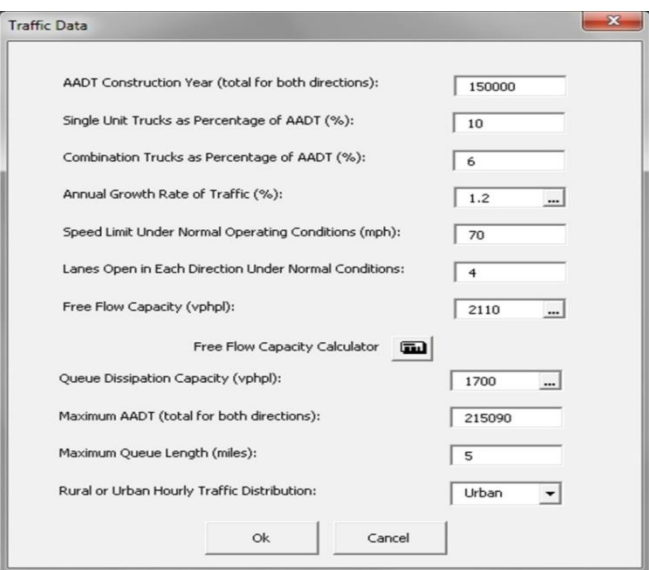

**شکل**.**4** پنجره داده های ترافیکی

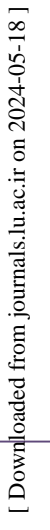

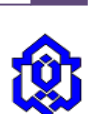

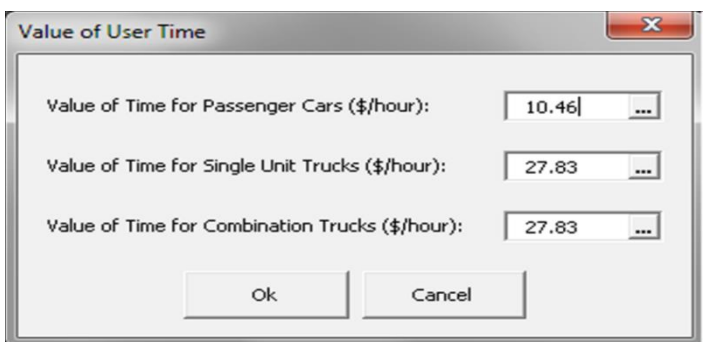

**شکل**.**5** پنجره ارزش زمانی کاربران

**جدول**.**6** مقادیری برای ارزش زمانی کاربران )پیشنهاد FHWA] )7[

| نوع وسيله نقليه      | ارزش دلاري به ازاي هر وسيله نقليه - ساعت |          |  |  |
|----------------------|------------------------------------------|----------|--|--|
|                      | ارزش(دلار)                               | محدوده   |  |  |
| وسيله شخصى           | ۱۱/۵۸                                    | ۱۳ تا ۱۳ |  |  |
| كاميون هاي تك واحدى  | ۱۸/۵۴                                    | $Y - 1Y$ |  |  |
| كاميون هاى چند واحدى | ۲۲/۳۱                                    | ۲۴ تا ۲۴ |  |  |

روش های مورد استفاده در برخورد با عمر مفید های نامساوی به صورت زیر می باشند[9]:

الف – تکرار پریود (سیاست) پروژه

در این روش فرض می شود که تمامی هزینه و فواید در عمر مفید گزینه ، در انتهای عمر آن گزینه تکرار می شود. در واقع این تکنیک در همه انواع آنالیز مشاهده می شود و جزء اصلی آن به حساب می آید.

ب( کوچکترین مضرب مشترک عمر مفید ها )LCM)

کوچکترین مضرب مشترک عمر مفید گزینه ها را به عنوان دوره آنالیز در نظر می گیریم . به عنوان مثال برای دو پروژه با عمرهای مفید 9 و 2 سال ، دوره ی آنالیز را 68 سال در نظر گرفته می شود.

پ) سال نهایی

این روش در مواقعی که روش LCM دوره آنالیز غیر واقعی را لحاظ نمود ، مورد استفاده قرار می گیرد، به عنوان مثال برای دو گزینه با عمر مفید 7 و 69 سال تکنیک LCM عمر مفید 36 سال را در نظر خواهد گرفت ، که غیر منطقی و غیر واقعیست . در این مواقع می توان از تکنیک سال نهایی استفاده نمود ، که یک سال نهایی برای گزینه ها در نظر گرفته شده و پریود گزینه ها را تا سال نهایی تکرار می کنند و آن دسته از سود و هزینه های پس از سال نهایی می باشد حذف می کنند .

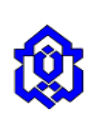

#### **-8 درجه بندی وضعیت خرابی روسازه ها**

یکی از ویژگیهای مهم سیستم مدیریت روسازی )PMS )آن است که هم توانایی تعیین وضعیت موجود شبکه روسازی را دارد و هم قادر است وضعیت آتی آن را پیشبینی نماید. برای آن که بتوان وضعیت روسازی را به نحو قابل اعتمادی پیشبینی نمود میبایست از یک سیستم درجهبندی عینی و قابل تکرار برای شناسایی وضعیت روسازی استفاده شود. روشی که در این جا به منظور درجهبندی وضعیت خرابی روسازیها ارائه میشود، همان روش نشانه وضعیت روسازی )PCI )است که توسط گروه مهندسین ارتش ایاالت متحده پیشنهاد شده است. PCI یک نشانهی عددی است که مقدار آن از صفر برای یک روسازی غیر قابل استفاده تا 644 برای یک روسازی کامالً بیعیب و نقص تغییر میکند. محاسبهی PCI بر اساس نتایج یک بررسی چشمی صورت میگیرد که در آن نوع، شدت و میزان خرابی مشخص میشود. PCI در ابتدا به عنوان نشانهای از انسجام سازهای روسازی و وضعیت به دست میآیند، شناختی درونی نسبت به علل خرابی و ارتباط آن با بارگذاری یا شرایط جوی به وجود میآورند.

## **1-8 روشهای اجرای بررسی وضعیت**

روشهایی که برای انجام یک بررسی وضعیت به منظور تعیین PCI به کار میروند بر حسب نوع رویهی روسازی مورد بازرسی، تغییر میکنند. در مورد تمامی انواع رویهها ابتدا باید قطعه روسازی به واحدهای نمونه تقسیم شود و به صورتی که در بخش قبلی توضیح داده شده مورد انتخاب قرار گیرد[10].

## **2-8 روسازیهای دارای رویهی آسفالتی**

بررسی وضعیت برای کلیهی روسازیهایی دارای رویهی آسفالتی، قطرانی و آسفالت روی بتن موارد زیر در بر میگیرد: تجهیزات مورد نیاز

بازرسین برای اندازهگیری طول و مساحت خرابیها نیاز به یک مسافتسنج دستی همچنین یک گونیا و یک خطکش برای اندازهگیری عمق شیارها یا تورفتگیها و یک کتابچهی راهنمای PCI دارند.

#### مراحل انجام کار

بازرسی یک واحد نمونه با اندازهگیری نوع و شدت خرابی بر طبق کتابچهی راهنمای PCI و واردکردن دادهها در پرسشنامهی بررسی روسازی انعطافپذیر انجام میپذیرد. هنگام انجام بررسی PCI میبایست منحصراً از این تعریفها استفاده شود. برای هر واحد نمونه باید از یک پرسشنامهی جدید استفاده شود. کد خرابی که در پرسشنامه آمده است همان کد هویت خرابی است که در سیستم Mirco PAVER بکار برده شده است. هر سطر در پرسشنامه برای معرفی یک نوع خرابی شدت معین بکار میرود.

#### **3-8 نحوه محاسبه نشانه وضعیت روسازی PCI**

پس از آن که بررسی وضعیت برای کلیهی واحدهای نمونهی انتخاب شده به پایان رسید از نتایج مربوطه در محاسبهی PCI استفاده میشود. نشانهی وضعیت روسازی را یا به صورت دستی و یا به کمک یک برنامهی کامپیوتری و یا با وارد کردن اطالعات خرابیها در بانک اطالعاتی سیستم PAVER Micro محاسبه میکنند. محاسبهی PCI براساس ضرایب کاهندگی انجام میشود که عبارتند از ضرایب وزنی از صفر تا 644 که تأثیر خرابیها را بر وضعیت روسازی نشان میدهند. ضریب کاهندگی صفر نشانگر آن است که خرابی هیچگونه تأثیری بر وضعیت روسازی ندارد در حالیکه ضریب کاهندگی 644نشاندهندهی یک خرابی فوقالعاده جدی است[10].

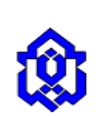

#### **4-8 محاسبهی PCI یک واحد نمونه برای روسازیهای آسفالتی**

گام اول: تعیین ضرایب کاهندگی

الف( برای هر نوع خرابی و هر سطح شدت مقادیر مربوطه را با یکدیگر جمع کرده و نتیجه را در خانهی »مجموع« در پرسشنامهی بررسی وضعیت وارد نمائید. میزان خرابی را میتوان بسته به نوع خرابی بر حسب فوت )متر( و یا تعداد وقوع آن بیان نمود.

ب) مقدار مجموع برای هر نوع خرابی و هر سطح شدت را بر سطح کل واحد نمونه تقسیم کرده، آنگاه در ۱۰۰ ضرب کنید تا درصد تراکم برای هر واحد نمونه و هر نوع خرابی و سطح شدت به دست آید.

پ( ضریب کاهندگی برای همهی ترکیبات نوع و سطح شدت خرابی را از منحنیهای ضرایب کاهندگی خرابی بدست آورید.

گام دوم: تعیین حداکثر تعداد مجاز ضرایب کاهندگی )M )

الف) در صورتیکه فقط یکی از ضرایب کاهندگی (یا هیچیک از آنها) بزرگتر از ۵ باشد در مورد فرودگاهها و راههای بدون رویه و یا بزرگتر از 8 در مورد راههای رویهدار و بدون رویه میتوانید در گام چهارم به جای CDV ضریب کاهندگی کل را به کار ببرید. در غیر اینصورت باید بر طبق گامهای (ب) و (پ) عمل کنید.

ب( ضرایب کاهندگی جزء را به ترتیب نزولی مرتب کنید.

پ) تعداد مجاز ضرایب کاهندگی (M) را با استفاده از فرمولهای زیر تعیین نمائید، فرمول(۴) برای فرودگاه ها و راه های بدون رویه و رابطه ی )6( برای راه های رویه دار در نظر گرفته می شود:

$$
mi = 1 + \left(\frac{9}{95}\right)(100 - HDVi) \tag{4}
$$

$$
mi = 1 + \left(\frac{9}{98}\right)(100 - HDVi) \tag{5}
$$

که در اینجا:

i بعداد مجاز ضرایب کاهندگی با احتساب اعشار برای واحد نمونهی 
$$
\, {\rm i}
$$

 $i$  بزرگترین ضریب کاهندگی جزء برای واحد نمونهی: $\operatorname{HDVi}$ 

د) تعداد ضرایب کاهندگی جزء تا مقدار m با احتساب اعشار تقلیل داده میشود. در صورتیکه کمتر از m ضریب کاهندگی در اختیار باشند باید از همهی ضرایب کاهندگی استفاده شود.

گام سوم: تعیین حداکثر ضریب کاهندگی اصالح شده )حداکثر CDV )

حداکثر CDV را به روش سعی و خطا به صورت زیر تعیین میکنند:

الف) تعداد ضرایب کاهندگی بزرگتر از ۵ را در مورد فرودگاهها و راههای بدون رویه و بزرگتر از ۲ را در مورد راههای رویهدار تعیین نمائید.

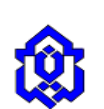

ب( ضریب کاهندگی کل را با جمع کردن همهی ضرایب کاهندگی جزء با یکدیگر بدست آورید. پ( مقدار CDV را با داشتن q و ضریب کاهندگی کل با استفاده از منحنی تصحیح مربوطه تعیین نمائید. ت( برای فرودگاهها و راههای بدون رویه کوچکترین ضریب کاهندگی جزء را که بزرگتر از 6 است به 6 تقلیل دهید. برای هر دو نوع کوچکترین ضریب کاهندگی جزء را که بزرگتر از 8 است به 8 تقلیل دهید. )گامهای )الف( تا )پ( را آنقدر تکرار کنید تا q برابر با 6 شود. ث( حداکثر CDV برابر با بزرگترین CDV بدست آمده میباشد.

گام چهارم: محاسبه مقدار PCI را با کم کردن حداکثر CDV

#### **5-8 محاسبهی PCI یک قطعه**

در صورتیکه کلیه واحدهای نمونه در یک قطعه مورد بررسی قرار گرفته باشند میتوان PCI قطعه را با میانگین گرفتن از PCIهای همهی واحدهای نمونه بدست آورد. لیکن بازرسی براساس نمونه برداری راهحل دیگری دارد. در صورتیکه همهی واحدهای نمونه مورد بررسی بر اساس روش سیستماتیک تصادفی و یا روش معرف قطعه انتخاب شده باشند، PCI قطعه با معدلگیری از واحدهای نمونهی بازرسی شده تعیین میشود. در صورتیکه واحدهای نمونهی اضافی بازرسی شده باشند، باید از یک میانگین وزنهبندی شده استفاده کنیم. میانگین وزنهبندی شده به کمک معادلهی)1( بدست میآید[11]:

$$
(6)
$$

PCIs : PCl قطعهی روسازی

PCIr : میانگین PCl نمونههای تصادفی )یا معرف(

PCIa : میانگین PCl نمونههای تصادفی

N: تعداد کل نمونهها در قطعه

: تعداد نمونههای اضافی بازرسی شده

## **6-8 محاسبهی PCI محور گرگان – کردکوی**

**26** محور مورد مطالعه گرگان-کردکوی که در منطقه غربی استان گلستان واقع است با استفاده از بازرسی چشمی نشانه وضعیت روسازی )PCI )بررسی کردهایم ونتایج آن در این بخش گنجانده شده است. این بزرگراه که از راههای اصلی کشور محصوب می شود دارای طول 82 کیلومتر می باشد، که بزرگراهیست که با استفاده از جزایر میانی جهت رفت و برگشت آن مجزا شده است. در هر جهت از بزرگراه دو الین عبوری وجود دارد که عرض هر یک از آنها 9/16 متر می باشد. با توجه به موارد ذکر شده در بخش های قبلی نمونه ها را در عرض 7/9 و طول 94 متر و به مساحت 863 متر مربع انتخاب نموده ایم که به عدد 34 894 که توصیه شده است نزدیک است و مناسب به نظر می رسد. با توجه به این نوع تقسیم بندی تعداد کل واحدهای نمونه در این قطعه 6144 عدد خواهد بود، که در هر جهت 244 )82444/94( نمونه وجود خواهد داشت. ا استفاده از بازرسی چشمی نشانه وضعیت روسازی<br>|ز راههای اصلی کشور محصوب می شود دارای طول<br>گشت آن مجزا شده است. در هر جهت از بزرگراه دو<br>كشت آن مجزا شده است نزدیک است و مناسب<br>قطعه ۱۶۰۰ عدد خواهد بود، که در هر جهت ۸۰۰<br>قطعه ۱۶۰۰

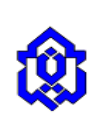

 $PCIs =$ 

(N − A)PCIr + A. PCIa n

**1-6-8 اولین انتخاب تصادفی )S )**

با توجه به نتایج به دست آمده، 61 واحد نمونه باید تحت بررسی قرار بگیرند و اولین نمونه یعنی نمونه 6واقع در کیلومتراژ اول بزرگراه از سمت گرگان به کردکوی می باشد و نمونه های دیگر به ترتیب نمونه های ،646 ،846 ،946 246 و....... می باشند. در جدول)7( نمونه ای از جزییات محاسبه شاخصPCI برای محور گرگان-کردکوی نمایش داده شده است.

| واحد نمونه : ۴۰۱ |    |                 | قطعه : بزرگراه گرگان – کردکوی مصد جهت: رفت (گرگان به کردکوی) |              |               |              |                  |                                                                                                    |              |                   |
|------------------|----|-----------------|--------------------------------------------------------------|--------------|---------------|--------------|------------------|----------------------------------------------------------------------------------------------------|--------------|-------------------|
| #                |    |                 |                                                              |              |               |              | کل ضرایب کاهندگی |                                                                                                    | $\mathbf{q}$ | <b>CDV</b>        |
| ١                | ۴٢ | ۴٢              | $\mathbf{Y} \mathbf{F}$                                      | $\lambda$    | $\mathsf{Y}$  | $\Delta$     | $\cdot$ /۶۴*     | 158185                                                                                                    | ۶            | ۶۶                |
| ٢                | ۴٢ | ۴۲              | $\mathbf{Y}\mathbf{f}$                                       | ۱۶           | $\mathsf{Y}$  | $\mathsf{r}$ | .188             | 155/94                                                                                                    | ۵            | $\mathsf{v}\cdot$ |
| ٣                | ۴٢ | ۴٢              | $\mathbf{Y} \mathbf{F}$                                      | ۱۶           | $\mathsf{r}$  |              |                  | $Y = \frac{1}{2} \left( \frac{1}{2} \frac{1}{2} \frac{1}{$ | ۴            | ٧٣                |
| ۴                | ۴٢ | ۴٢              | $\mathbf{Y} \mathbf{F}$                                      | $\mathsf{r}$ | $\mathsf{r}$  | $\mathsf{r}$ | .184             | 11999                                                                                                    | ٣            | $V \cdot$         |
| ۵                | ۴٢ | ۴٢              | $\mathbf r$                                                  | $\mathsf{r}$ | $\mathsf{r}$  |              |                  | $Y \cdot  Sf $ 97/84                                                                                                    | ٢            | ۶۵                |
| ۶                | ۴٢ | $\mathbf{\tau}$ | $\mathsf{r}$                                                 | $\mathsf{r}$ | $\mathcal{L}$ | $\mathbf{r}$ |                  | $.199$ $\Delta 7199$                                                                                                    | $\lambda$    | $\Delta \cdot$    |
|                  |    |                 |                                                              |              |               |              |                  |                                                                                                    |              |                   |

**جدول**.**7** نمونه ای از جدولهای پر شده نمونه جهت کسب PCI

## **-9 نتایج و خروجی های مدل هزینه های کاربران -4HDM( RUCKS)**

پس از داده های مورد نیاز RUCKS برای ناوگان وسایل نقلیه و مشخصات مسیر، نرم افزار هزینه کاربران راه را که شامل هزینه بهره برداری از وسیله نقلیه و هزینه ارزش زمانی وسیله نقلیه می شود به عنوان خروجی به ما می دهد. الزم به ذکر است که هزینه بهره برداری از وسیله نقلیه شامل هزینه سوخت، روغن، الستیک، نگهداری، خدمه، استهالک و کاهش قیمت می باشد، و هزینه ارزش زمانی کاربران نیز شامل هزینه تأخیر زمانی مسافرین و بار می باشد. نتایج حاصل از خروجی این نرم افزار را در نمودار های شکل)1( و )7( به صورت نزولی برای هر یک از هزینه های بهره برداری وسیله نقلیه و هزینه ارزش زمانی رسم نموده ایم.

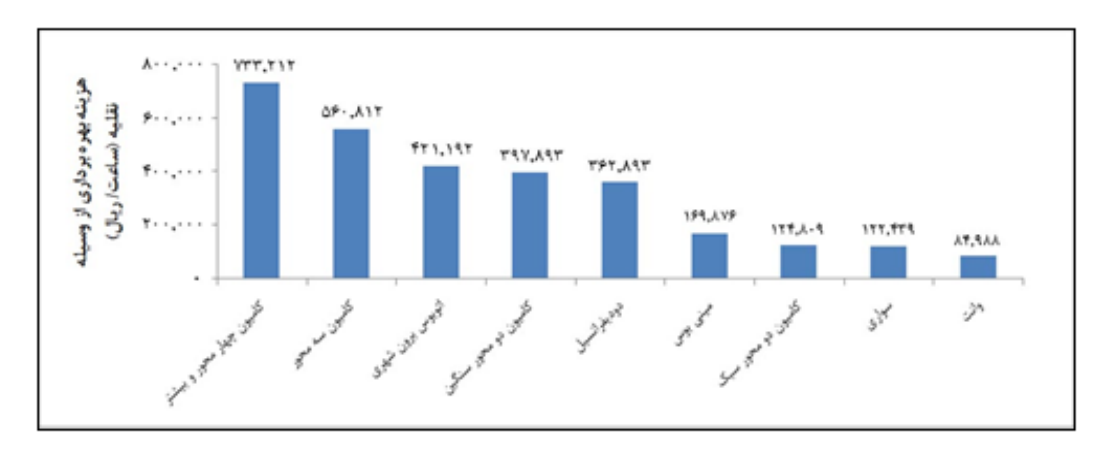

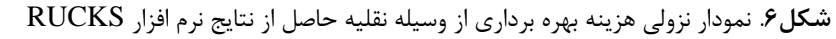

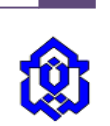

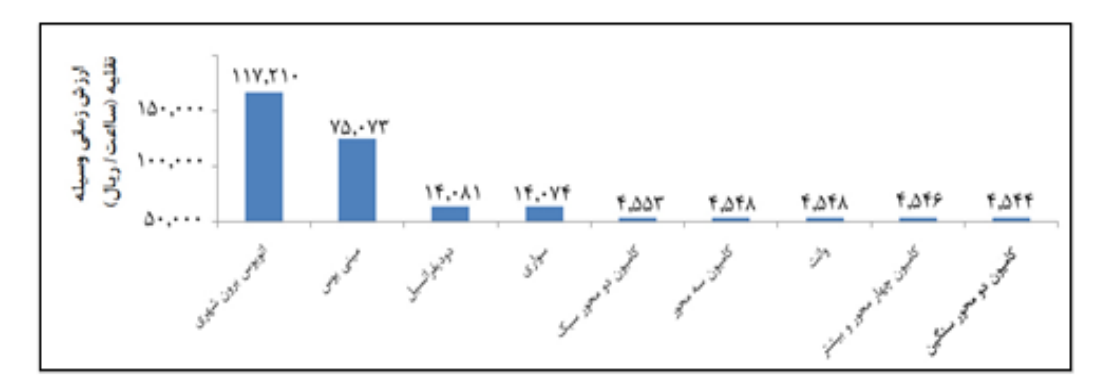

**شکل**.**7** نمودار نزولی ارزش زمانی وسیله نقلیه حاصل از نتایج نرم افزار RUCKS

## **1-9 تعیین ورودی های ترافیکی**

برای تعیین این نوع از ورودی ها ابتدا AADT (میانگین تردد روزانه) برای سالهای ۸۰ و ۸۹ را از وب سایت سازمان راهداری و حمل و نقل جاده ای[10] مطابق جدول)2( استخراج نموده ایم و با استفاده از روابط موجود ورودیها را مشخص نموده ایم.

|       | ۸۹     |                                                             | ۸۰    |                                  |
|-------|--------|-------------------------------------------------------------|-------|----------------------------------|
|       |        | گرگان - کردکوی کردکوی - گرگان گرگان - کردکوی کردکوی - گرگان |       |                                  |
| 18815 | 1854 A | $\lambda$ . ۳۷۸                                             | 111Y9 | ميانگين<br>$\mathcal{L}$<br>جهتى |
| rrAY. |        | ۲۱۵۵۷                                                       | مجموع |                                  |

**جدول**.**8** میانگین تردد روزانه ساالنه محور گرگان – کردکوی در سال 24 و 23

نرخ رشد ترافیک با استفاده از رابطه زیر بصورت زیر قابل محاسبه است :

$$
A = \left[ \left( \frac{33870}{21557} \right)^{\left( \frac{1}{1389 - 1380} \right)} - 1 \right] \times 100 = 5\%
$$

AADT سال ساخت مقدار با استفاده از رابطه زیر بدست می آید:

$$
I_{AADT} = 33870 \times \left(1 + \frac{5}{100}\right)^{(1390 - 1389)} = 35564
$$

کامیونهای تک واحدی بر حسب درصدی از AADT :

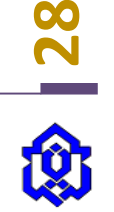

با استفاده از آمار ترافیکی سال 24 که بصورت بصری انجام شده است ، ترافیک موجود در سال 21 را بر اساس تردد سال 24 تفکیک می کنیم تا درصد کامیونهای تک واحدی از مینی بوس ها جدا شوند (این عمل با استفاده از میانگین وزنی انجام شده است). با توجه به نتایج تفکیک سازی درصد کامیونهای تک واحدی (کامیون دو محور سبک) ۵/۸ درصد و کامیونهای چند واحدی (کامیون دو محور سنگین، کامیون سه محور و کامیون چهار محور و بیشتر) برابر با ۴/۹۳ درصد است.

- سرعت مجاز بزرگراه 664 کیلومتر در ساعت انتخاب شده و خطوط آزاد برای عبور از هر جهت دو خط می باشد.
	- ظرفیت جریان آزاد :

از آنجایی که اطلاعات کافی برای تعیین ظرفیت راه مورد نظر وجود ندارد (درصد و طول سربالایی)، از اطلاعات ارایه شده توسط اداره حمل و نقل کالیفرنیا استفاده شده است، که برای راههای چند خطه مسطح 8674 را پیشنهاد کرده است.

ظرفیت اتالفی صف :

با توجه به درصد وسایل نقلیه سنگین (درصد کل کامیونها) و ضریب معادل سواری، ظرفیت اتلافی صف را از رابطه زیر بدست می آوریم:

$$
QC = \frac{1800 \times 100}{[100 + 10/73 \times (1/5 - 1)]} = 1708
$$

ماکزیمم AADT (مجموع برای هر دو جهت):  $\bullet$ 

این مقدار نشان دهنده ی بیشترین مقدار ترافیک است که در راه مورد نظر در ظرف 82 ساعت به وجود خواهد آمد. ماکزیمم AADT (مجموع برای هر دو جهت) ,ا از رابطه زیر بدست می آوریم :

$$
AADT_{\text{max}} = \frac{57000 \times 4 \times 100}{[100 + 10/73 \times (1/5 - 1)]} = 216391
$$

و برای هر خط عبوری بزرگراه خواهیم داشت:

$$
\frac{216391}{4} = 54098
$$

ماکزیمم طول صف :

اگر اطلاعات خاص پروژه در دسترس نباشند ، برای بزرگراههای دو خطه مقدار ۷ مایل (۱۱/۲۷ کیلومتر) و برای برزگراههای چند خطه 6 مایل )2/46 کیلومتر( را در نظر می گیریم.

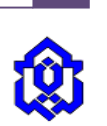

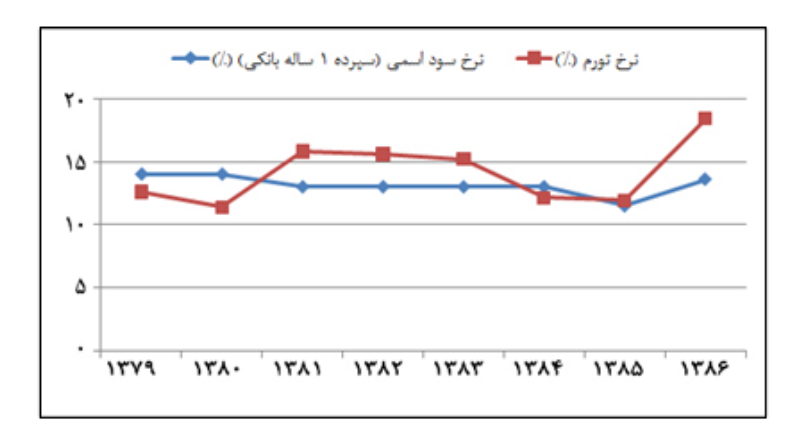

**شکل**.**8** منحنی های نرخ سود اسمی و نرخ تورم کشور از سال 73 تا 21

# **2-9 ارزش زمانی کاربر**

برای تعیین ارزش زمانی کاربر، از آنجایی که نرم افزار برای سه نوع از خودرو ها قابلیت دریافت اطالعات دارد، یعنی خودروهای شخصی- مسافری ، کامیون های تک واحدی و کامیون های چند واحدی ، به گونه ی نشان داده شده در جدول )3( عمل نموده ایم. خودروهای شخصی- مسافری را که شامل سواری، وانت، دو دیفرانسیل ، مینی بوس و اتوبوس می باشند در یک گروه قرار داده و میانگین وزنی بر اساس ترافیک عبوری برای هزینه ارزش زمانی آنها بدست آورده ایم . همچنین برای دو گروه دیگر، یعنی کامیون های تک واحدی که شامل کامیون های دو محور سبک می باشند و کامیون های چند واحدی که شامل کامیون های دو محور سنگین، سه محور و بیش از سه محور میانگین وزنی بر اساس ترافیک عیوری استفاده شده است. نکته ی قابل توجه در این بخش این است که برای تبدیل خودرو های دو دیفرانسیل و وانت از آمار تولیدی 28 ساله )27-23( استفاده شده است.

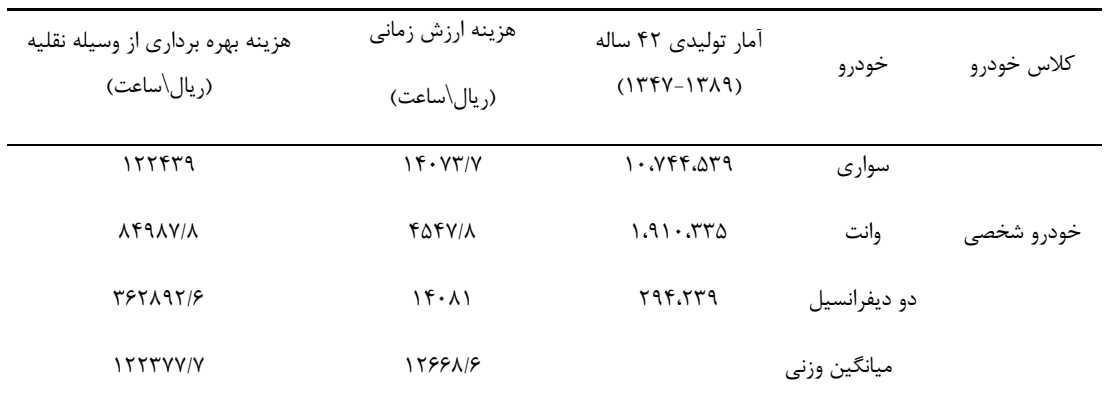

# **جدول**.**9** هزینه ارزش زمانی کاربران و هزینه بهره برداری از وسیله نقلیه برای خودروهای شخصی

# **3-9 زمان و هزینه ی اضافی وسیله نقلیه**

**30** همانند ارزش زمانی کاربران برای هزینه بهره برداری از وسیله نقلیه نیز میانگین وزنی ترافیکی برای سه کالس خودرو معرفی شده تعیین می نماییم. برای ورودی های زمان و هزینه اضافی وسایل نقلیه ، هزینه بهره برداری هر یک از کالس های خودرو را در مدت زمان تلف شده برای 6444 توقف درسرعت اولیه های مختلف که مقادیر آنها توسط " وینفری" ارائه شده است[12]، ضرب می کنیم و هزینه ی بهره برداری از وسیله نقلیه به ازاء 6444 توقف در سرعت اولیه های متفاوت بدست آورده و مطابق جدول)64( وارد نرم افزار می کنیم.

Downloaded from journals.lu.ac.ir on 2024-05-18

Cost Real خود به ازاء تغییر سرعتهایی که در منطقه عملیاتی به وجود می آید، هزینه بهره برداری وسایل نقلیه را محاسبه می نماید. الزم به ذکر است که هزینه اضافی بهره برداری وسیله نقلیه که به علت به وجود امدن صف حاصل می شود در این تحقیق لحاظ نشده است.

با توجه به نتایج خروجی نرم افزار cost Real می توان به نکات زیر اشاره نمود:

همان طور که درشکل)3( مشاهده می شود بیشترین هزینه های کرفرما به گزینه تناوبی 6 تعلق دارد که یک گزینه تناوبی تعمیر و نگهداری اصالحی می باشد و کم هزینه ترین گزینه تناوبی از لحاظ هزینه های کارفرما گزینه تناوبی 8 که یک گزینه تناوبی تعمیر و نگهداری پیشگیرانه است.

بیشترین هزینه های کاربران را گزینه تناوبی9 و دلیل این عمر نیز مربوط می شود به تعداد فعالیت های بهسازی این گزینه در طول دوره آنالیز، به طوری که این گزینه 2 فعالیت بهسازی را داراست در صورتی که گزینه تناوبی6 دو فعالیت و گزینه ی 8 ، 2 فعالیت را داراست. گزینه 8 از نظر هزینه های کاربران نیز اقتصادی ترین گزینه تناوبی می باشد .

مقادیر تنزیل نشده که اندازه آنها از مقادیر تنزیل شده کمتر است ، و این موضوع حاصل از نرخ تنزیل منفی در نظر گرفته شده می باشد که عکس العمل معکوس را داراست.

با توجه به دیاگرام جریان توسعه هزینه ها ی کاربران شکل)64( مشاهده می شود که هزینه های کاربران در طول دوره آنالیز برای هر فعالیت بهسازی بیشتر خواهد شد و این موضوع نشان دهنده رشد ترافیک و در نتیجه افزایش هزینه های کاربران می باشد.با توجه به تمامی نتایج حاصل گزینه تناوبی 8 به عنوان مقرون به صرفه ترین گزینه تناوبی از بین گزینه های تناوبی پیشنهادی می باشد و با انتخاب این سیاست تعمیر و نگهداری روسازی راه عالوه بر حفظ وضعیت مناسب روسازی محور گرگان – کردکوی از لحاظ اقتصادی نیز برتری خاصی بر دیگر سیاست ها دارد.

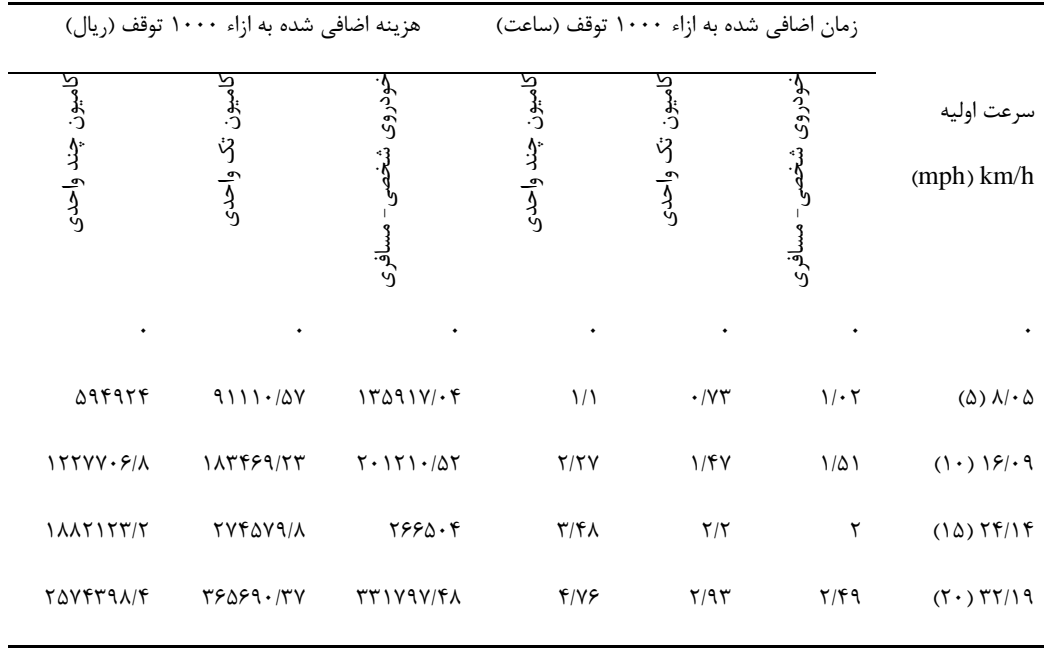

**جدول**.**11** زمان و هزینه اضافی وسیله نقلیه برای سه کالس وسایل نقلیه

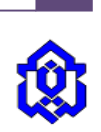

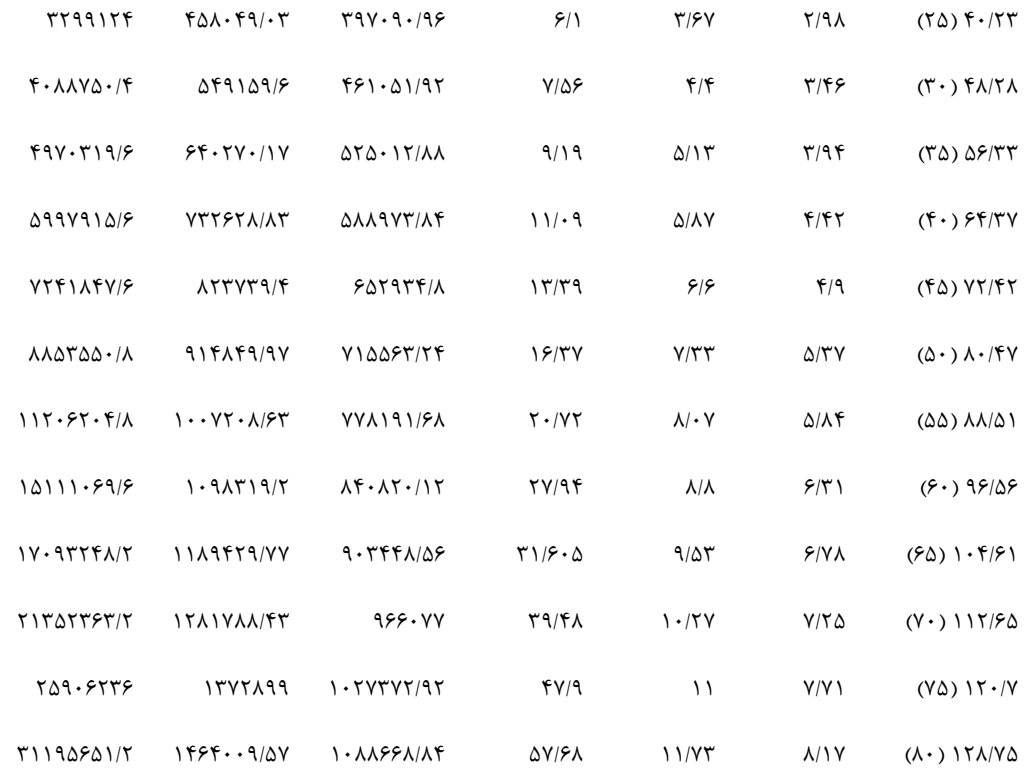

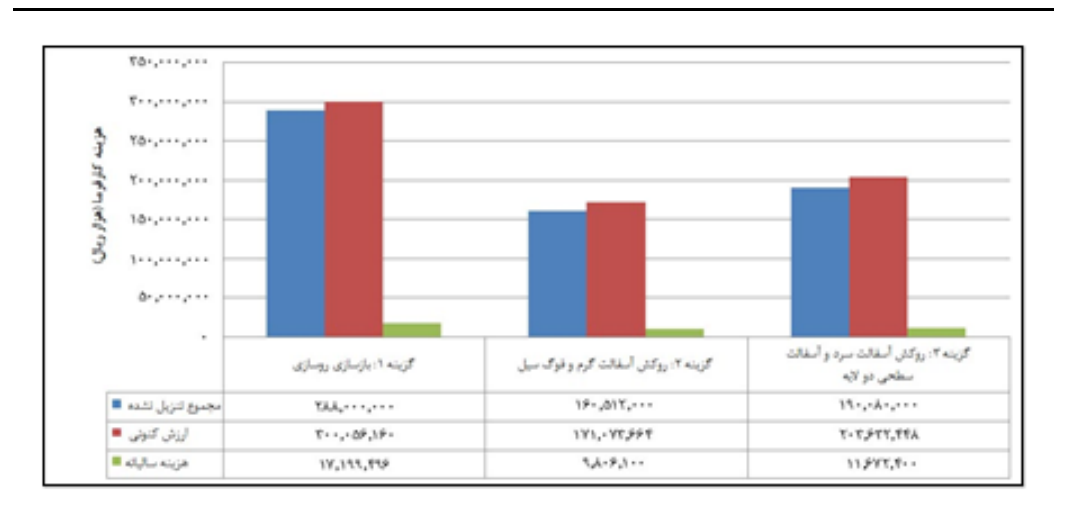

**شکل**.**9** نمودار هزینه کارفرما گزینه های تناوبی

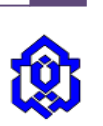

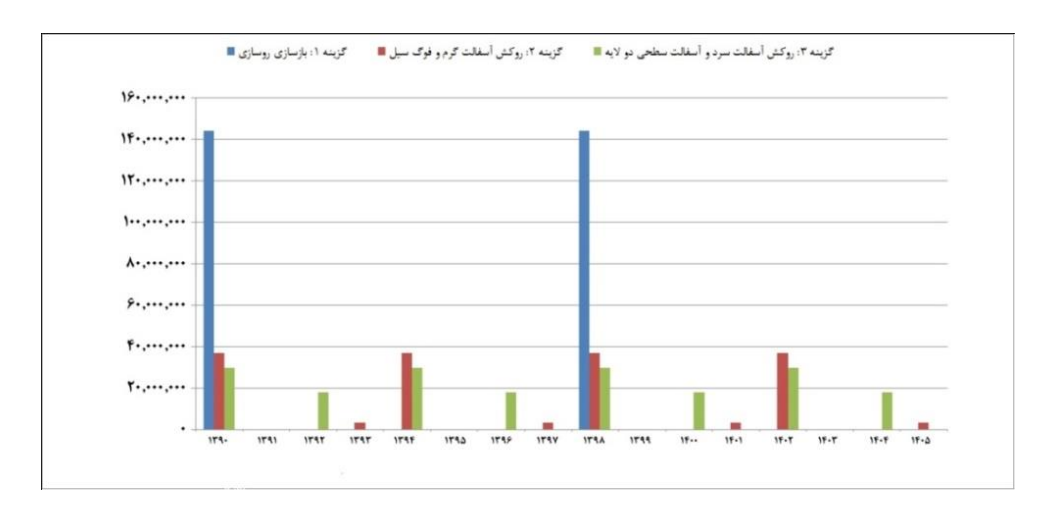

**شکل**.**11** دیاگرام جریان توسعه هزینه کارفرما گزینه های تناوبی

#### **-11 نتیجه گیری**

براساس مطالعات انجام شده در این پژوهش، می توان نتایج حاصل را به صورت زیر خالصه و جمع بندی کرد:

هزینه های کاربران راه به عنوان یک عامل بسیار تأثیر گذار در تحلیل هزینه های چرخه عمر و ارزیابی اقتصادی گزینه های تعمیر و نگهداری روسازی مورد توجه می باشد. این هزینه ها بسیار هنگفت بوده و در برخی پروژه ها به نیمی از هزینه های کارفرما می رسند. لذا جهت ارزیابی اقتصادی گزینه های تعمیر و نگهداری روسازی راه الزم است، هزینه های کاربران در نظر گرفته شوند.

بهره گیری از تحلیل هزینه های چرخه عمر یکی از روش های جدید برای ارزیابی پروژه های راه می باشد و این روش هنگامی استفاده خواهد شد که اجرای پروژه ضروری باشد. این نوع ارزیابی اقتصادی مقرون به صرفه ترین گزینه ی اجرایی را مشخص خواهد کرد.

ارزیابی وضعیت موجود روسازی یکی از نیازهای اساسی مدیریت روسازی کشور می باشد. جهت ارزیابی دقیق استفاده از ابزار و ماشین آالت پیشرفته ضرورت داشته و روشهای بازرسی چشمی دقت الزم را ندارند و در ضمن این ابزار پیشرفته عالوه بر افزایش سرعت و دقت باعث کاهش قضاوت های نادرست خواهند شد.

استفاده از مدل های مناسب و منطقی برای قضاوت اقتصادی بر روی گزینه های تعمیر و نگهداری به مسئولین کمک می کنند تا دید اقتصادی بر عملکرد روسازی در سالهای آتی داشته باشند که از نمونه های آن می توان به سیستم نرم افزار Cost Real که روش تحلیل هزینه های چرخه عمر را انجام می دهد، اشاره نمود.

نتایج بدست آمده از نرم افزار Cost Real در ارزیابی اقتصادی گزینه های تناوبی تعمیر و نگهداری روسازی راه نشان دهنده مقرون به صرفه بودن گزینه های پیشگیرانه تعمیر و نگهداری روسازی می باشند و این موضوع طبق انتظارات پیش بینی شده می باشد..

بررسی شاخص های خرابی روسازه می تواند سبب تعمیر و بهسازی بسیاری از نقاط ضعف راه های مواصالتی در نقاط مختلف کشور گردد. بنابراین با گسترش مطالعات و محاسبه و برآورد شاخص های خرابی بر محورهای مواصالتی متعدد کشور می تواند، باعث بهبود کیفی سیستم حمل و نقل کشور گردد.

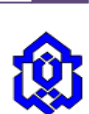

#### **منابع**

[1] " HDM-4 Road Use Costs Model Version 2 Documentation", World Bank Technical Documentation, The World Bank, Washington, D.C., 2010.

[2] "Life-cycle Cost Analysis Procedures Manual", State of California Department of Transportation, Pavement Standards Team & Division of Design, 2007 HDM-4 Road Use Costs Model Version 2 Documentation", World Bank Technical Documentation, The World Bank, Washington, D.C., 2010.

[3] Fakhri, M, Rooeinbakht, F, "APPLICATION OF HDM-4 AS A ROAD MANAGEMENT SYSTEM IN IRAN", 6th International Conference on Managing Pavements, Australia, 2004.

[4] پورمعلم، ن، نادعلی، ع.ا ،" ارزیابی منافع به هزینه های (C/B (ناشی از کاربرد سیستم های حمل و نقل هوشمند (ITS (در بزرگراههای شهری" [5] "سالنامه آماری کشور در سال 6921"، مرکز آمار ایران ، تهران، .6927 ]6[ "سالنامه آماری کشور در سال 6926"، مرکز آمار ایران ، تهران، .6921

[7] Walls III, J., Smith, M.R., "Life-Cycle Cost Analysis in Pavement Design- Interim Technical Bulletin", U.S. department of Transportation, Federal Highway Administration, Pavement Division, Publication No. FHWA-SA-98- 079, Washington DC, September 1998.

[8] "Life-cycle Cost Analysis Procedures Manual", State of California Department of Transportation, Pavement Standards Team & Division of Design, 2007

[9] Rosenkrantz, P.R., "Overview of Accounting, EGR 403 Capital Allocation Theory" , Industrial & Manufacturing Engineering Department Cal Poly Pomona.

.<br>[10] عامری، م، افتخارزاده، ف (مترجمان)، مدیریت روسازی برای راهها، فرودگاهها و پارکینگ ها؛ چاپ اول، دانشگاه علم و صنعت ایران، تهران، ١٣٧٨.

[11] ASTM D6433, Standard Practice for Roads and Parking Lots Pavement Condition Index .

[12] Winfrey. R., Economic Analysis for Highways, International Textbook Company, 1969.Computers and Structures, Inc. SAP2000, version 7.4, Integrated structural analysis and design software. Berkeley, CA; 2000.

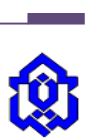

Case study

## **Study of the economic evaluation of road pavement maintenance options along with road pavement malfunctioning**

#### **Esmaeil Abdollahzadeh**

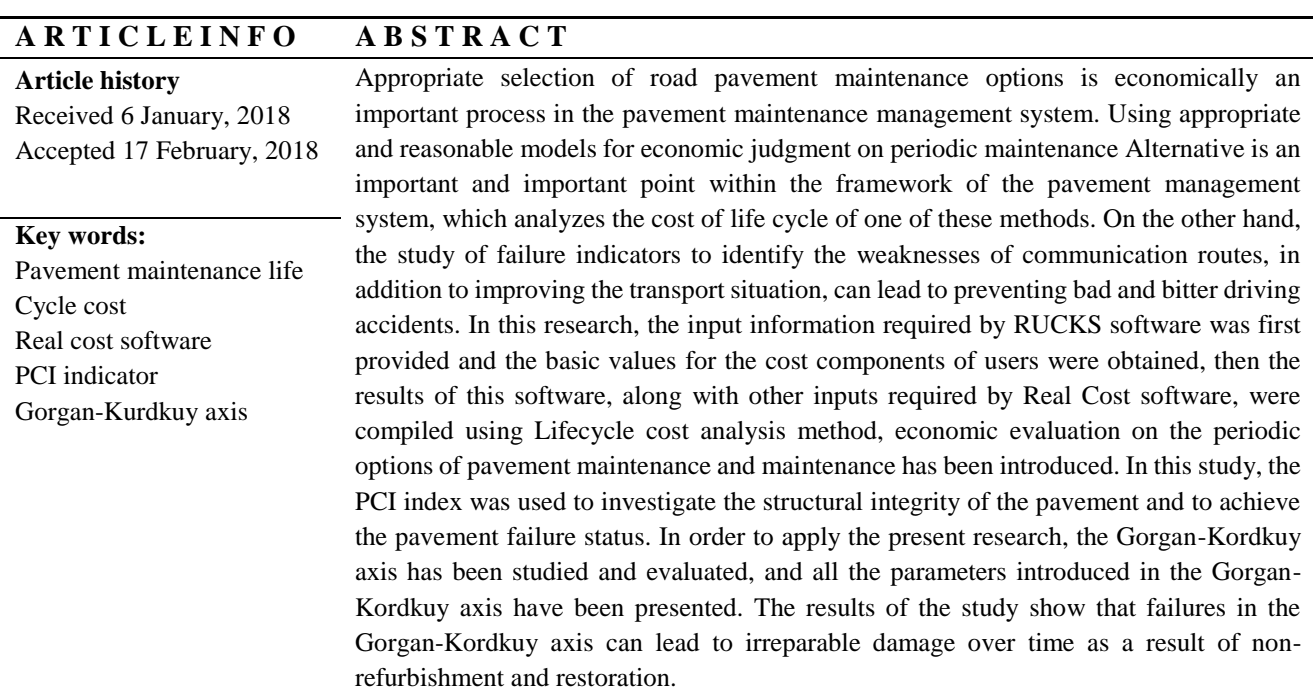

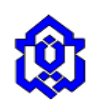